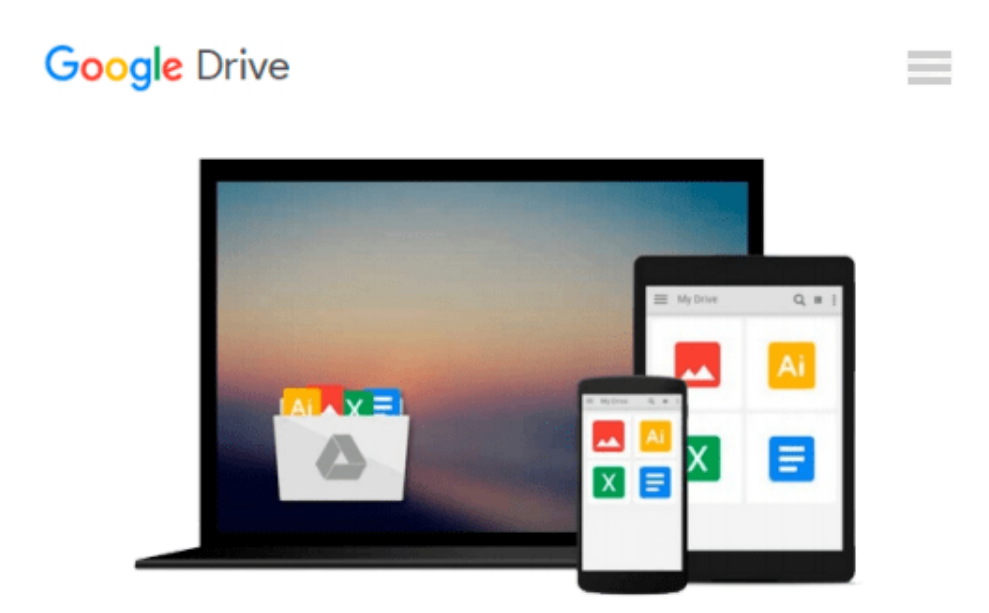

# **Microsoft® Visual Basic® 6.0 Professional Step by Step (Step by Step Developer) 2nd edition by Halvorson, Michael, Halvorsen, Michael (2002)**

## **Paperback**

*Michael, Halvorsen, Michael Halvorson*

Download now

[Click here](http://zonebook.me/go/read.php?id=B011DC9LKS) if your download doesn"t start automatically

### **Microsoft® Visual Basic® 6.0 Professional Step by Step (Step by Step Developer) 2nd edition by Halvorson, Michael, Halvorsen, Michael (2002) Paperback**

Michael, Halvorsen, Michael Halvorson

**Microsoft® Visual Basic® 6.0 Professional Step by Step (Step by Step Developer) 2nd edition by Halvorson, Michael, Halvorsen, Michael (2002) Paperback** Michael, Halvorsen, Michael Halvorson

**<u>▶ [Download](http://zonebook.me/go/read.php?id=B011DC9LKS) [Microsoft® Visual Basic® 6.0 Professional Step b ...pdf](http://zonebook.me/go/read.php?id=B011DC9LKS)</u>** 

**[Read Online](http://zonebook.me/go/read.php?id=B011DC9LKS)** [Microsoft® Visual Basic® 6.0 Professional Step ...pdf](http://zonebook.me/go/read.php?id=B011DC9LKS)

**Download and Read Free Online Microsoft® Visual Basic® 6.0 Professional Step by Step (Step by Step Developer) 2nd edition by Halvorson, Michael, Halvorsen, Michael (2002) Paperback Michael, Halvorsen, Michael Halvorson**

#### **From reader reviews:**

#### **Marjorie Batchelder:**

The book Microsoft® Visual Basic® 6.0 Professional Step by Step (Step by Step Developer) 2nd edition by Halvorson, Michael, Halvorsen, Michael (2002) Paperback give you a sense of feeling enjoy for your spare time. You can use to make your capable much more increase. Book can being your best friend when you getting tension or having big problem with the subject. If you can make reading through a book Microsoft® Visual Basic® 6.0 Professional Step by Step (Step by Step Developer) 2nd edition by Halvorson, Michael, Halvorsen, Michael (2002) Paperback to be your habit, you can get more advantages, like add your own capable, increase your knowledge about some or all subjects. You could know everything if you like open and read a guide Microsoft® Visual Basic® 6.0 Professional Step by Step (Step by Step Developer) 2nd edition by Halvorson, Michael, Halvorsen, Michael (2002) Paperback. Kinds of book are several. It means that, science guide or encyclopedia or others. So , how do you think about this e-book?

#### **Mandy Conway:**

Spent a free a chance to be fun activity to accomplish! A lot of people spent their down time with their family, or all their friends. Usually they accomplishing activity like watching television, about to beach, or picnic within the park. They actually doing same task every week. Do you feel it? Will you something different to fill your own personal free time/ holiday? May be reading a book may be option to fill your no cost time/ holiday. The first thing you ask may be what kinds of publication that you should read. If you want to test look for book, may be the guide untitled Microsoft® Visual Basic® 6.0 Professional Step by Step (Step by Step Developer) 2nd edition by Halvorson, Michael, Halvorsen, Michael (2002) Paperback can be fine book to read. May be it might be best activity to you.

#### **James Sanchez:**

The actual book Microsoft® Visual Basic® 6.0 Professional Step by Step (Step by Step Developer) 2nd edition by Halvorson, Michael, Halvorsen, Michael (2002) Paperback has a lot details on it. So when you read this book you can get a lot of benefit. The book was authored by the very famous author. This articles author makes some research just before write this book. This kind of book very easy to read you will get the point easily after scanning this book.

#### **Earl Parker:**

Do you have something that you like such as book? The publication lovers usually prefer to select book like comic, brief story and the biggest the first is novel. Now, why not seeking Microsoft® Visual Basic® 6.0 Professional Step by Step (Step by Step Developer) 2nd edition by Halvorson, Michael, Halvorsen, Michael (2002) Paperback that give your enjoyment preference will be satisfied simply by reading this book. Reading addiction all over the world can be said as the method for people to know world considerably better then how they react towards the world. It can't be explained constantly that reading practice only for the geeky man but for all of you who wants to be success person. So , for all of you who want to start reading through as your good habit, you could pick Microsoft® Visual Basic® 6.0 Professional Step by Step (Step by Step Developer) 2nd edition by Halvorson, Michael, Halvorsen, Michael (2002) Paperback become your own starter.

### **Download and Read Online Microsoft® Visual Basic® 6.0 Professional Step by Step (Step by Step Developer) 2nd edition by Halvorson, Michael, Halvorsen, Michael (2002) Paperback Michael, Halvorsen, Michael Halvorson #2H0UMD93VWB**

### **Read Microsoft® Visual Basic® 6.0 Professional Step by Step (Step by Step Developer) 2nd edition by Halvorson, Michael, Halvorsen, Michael (2002) Paperback by Michael, Halvorsen, Michael Halvorson for online ebook**

Microsoft® Visual Basic® 6.0 Professional Step by Step (Step by Step Developer) 2nd edition by Halvorson, Michael, Halvorsen, Michael (2002) Paperback by Michael, Halvorsen, Michael Halvorson Free PDF d0wnl0ad, audio books, books to read, good books to read, cheap books, good books, online books, books online, book reviews epub, read books online, books to read online, online library, greatbooks to read, PDF best books to read, top books to read Microsoft® Visual Basic® 6.0 Professional Step by Step (Step by Step Developer) 2nd edition by Halvorson, Michael, Halvorsen, Michael (2002) Paperback by Michael, Halvorsen, Michael Halvorson books to read online.

### **Online Microsoft® Visual Basic® 6.0 Professional Step by Step (Step by Step Developer) 2nd edition by Halvorson, Michael, Halvorsen, Michael (2002) Paperback by Michael, Halvorsen, Michael Halvorson ebook PDF download**

**Microsoft® Visual Basic® 6.0 Professional Step by Step (Step by Step Developer) 2nd edition by Halvorson, Michael, Halvorsen, Michael (2002) Paperback by Michael, Halvorsen, Michael Halvorson Doc**

**Microsoft® Visual Basic® 6.0 Professional Step by Step (Step by Step Developer) 2nd edition by Halvorson, Michael, Halvorsen, Michael (2002) Paperback by Michael, Halvorsen, Michael Halvorson Mobipocket**

**Microsoft® Visual Basic® 6.0 Professional Step by Step (Step by Step Developer) 2nd edition by Halvorson, Michael, Halvorsen, Michael (2002) Paperback by Michael, Halvorsen, Michael Halvorson EPub**